Pingher Crack PC/Windows [Updated] 2022

# [Download](http://evacdir.com/boltings/users/UGluZ2hlcgUGl/ZG93bmxvYWR8cVEyTmpKMGVIeDhNVFkxTkRVMU9UY3dNbng4TWpVNU1IeDhLRTBwSUZkdmNtUndjbVZ6Y3lCYldFMU1VbEJESUZZeUlGQkVSbDA/placemat/sahasraputi.skidded.tardy/mufflers)

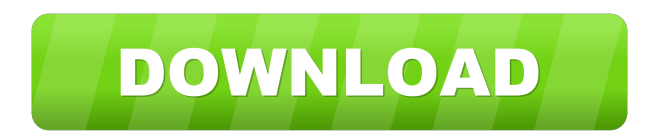

#### **Pingher Download PC/Windows**

All hosts found are listed, easy to use and quick to run. A.list file is generated, including host names, IP and MAC addresses. Pingher Crack Mac searches all IPv4 and IPv6 addresses and also all TCP/UDP ports The tool is very easy to configure, just add hosts to the search IP address, subnet, broadcast address, DNS names, and search the hosts on your network. The program can ping ICMP echo requests, and use the ICMPv6 (RFC 4443) protocol. Find host by IP, subnet, broadcast address, DNS name, hostname, network, server name, and UUID. Ping, ping, ping and more pings! Ping and sniff packets using all protocols TCP, UDP, ICMP, and ICMPv6. Ping with time and precision. Ping and sniff network protocols, e.g. TCP, UDP, ICMP, and ICMPv6. Direct detection, including a pre-defined list of hosts Supports ping and ping with time precision Tethering and PPPoE for more network protocols (vpn) Raw data saved in a.pcap (ping and sniff) Reliable ping (in-built) Support for active scanning Internal and external scan (also for active scanning) Internal and external sniffer (ping and sniff with time precision) IPv4 and IPv6 connectivity detection Using command line switches to enable/disable any of the following: - Checks for ping, ping and ping with time and precision - Checks for ping, ping and ping with time precision - Checks for ping and ping with time precision - Checks for ping and ping with time precision - Checks for ping and ping with time and precision - Checks for ping and ping with time precision - Checks for ping and ping with time precision - Checks for ping and ping with time precision - Checks for ping and ping with time and precision - Checks for ping and ping with time precision

### **Pingher Crack + Download**

This macro allows easy keymapping of keys on your system. Keymapping is done as a pre-defined set of keycodes that, when pressed, trigger the

command that follows. In normal operation, Pressing a key on your keyboard, triggers a command. If you set a Keymapping for a key, pressing that key will trigger the command that follows. Note that the Keymapping macro will only trigger if you press the key corresponding to the Keymapping macro. In other words, a keymapping macro of 'a' will only trigger if you press 'a'. This is intentional as it is often desirable that you have to press the keymapping macro, not just any key on the keyboard. Below are a few examples of keymapping macros. a. If you press 'a', you will have to press the macro once to trigger it. If you press 'a', you will have to press the macro once to trigger it. b. If you press 'b', you will have to press the macro twice to trigger it. c. If you press 'c', you will have to press the macro three times to trigger it. d. If you press 'd', you will have to press the macro four times to trigger it. e. If you press 'e', you will have to press the macro five times to trigger it. f. If you press 'f', you will have to press the macro six times to trigger it. g. If you press 'g', you will have to press the macro seven times to trigger it. h. If you press 'h', you will have to press the macro eight times to trigger it. i. If you press 'i', you will have to press the macro nine times to trigger it. j. If you press 'j', you will have to press the macro ten times to trigger it. Keymapping macros can be configured for global use. As a single global key, or multiple global keys, all keymapping macros for a given keycode can be configured for global use. When you set a keymapping macro for a key, the next key pressed on the keyboard will automatically trigger the keymapping macro. So for example, if you set a global keymapping macro for 'w', then pressing 'w' will trigger the global keymapping macro 'w'. This 1d6a3396d6

#### **Pingher Crack + Download**

Pingher is a utility to check the communication of your network in realtime. It uses a special lightweight client-server architecture to have the fastest speeds and most stable results. Supports: - IPv4 and IPv6 - Uses UDP and ICMP protocol - Supports ping type request (ping, pong and ip) - Supports timeout - Supports ssl - Supports compressed - Supports IPv6 Version: - 1.3 - 1.4.3 (with improvements) - 1.4.4 (with improvements) - 1.5.4 (with improvements) - 1.6.4 (with improvements) - 1.6.4rc4 (with improvements) History: - 0.1.5 (First release) - 0.1.6 (Thanks to help by @niklasaltenberg) - 0.1.6rc1 (with improvements) - 0.2.1 (Version for OSX) - 0.2.2 (Thanks to @mangroeis) - 0.2.3 (Thanks to @mangroeis) - 0.2.3rc1 (with improvements) - 0.2.4 (with improvements) - 0.2.4rc2 (with improvements) - 0.2.5 (With improvements) - 0.2.5rc1 (with improvements) - 0.2.6 (with improvements) - 0.3.0 (with improvements) - 0.4.0 (with improvements) - 0.4.0rc2 (with improvements) - 0.4.1 (with improvements) - 0.4.1rc1 (with improvements) - 0.4.2 (with improvements) - 0.4.2rc1 (with improvements) - 0.4.3 (with improvements) - 0.4.3rc1 (with improvements) - 0.5.0 (With improvements) - 0.5.0rc1 (with improvements) - 0.5.0rc2 (with improvements) - 0.5.1 (with improvements) - 0.5.1rc1 (with improvements) - 0.5.1rc2 (with improvements) - 0.5.2 (with improvements)  $- 0.5.$ 

## **What's New In?**

Pingher is a handy and reliable utility deisgned to ping all hosts (192.168.0.1 to 192.168.0.255) with a single command. Lists all found hosts, click on a host to open in a web browser (useful for finding and configuring routers, network printers, servers etc) Network Tools Configuration Configuration Pingher is a handy and reliable utility deisgned to ping all hosts (192.168.0.1 to 192.168.0.255) with a single command.

Lists all found hosts, click on a host to open in a web browser (useful for finding and configuring routers, network printers, servers etc)Q: MySQL DOUBLE Precision I'm working with MySQL tables that contain a field for a monetary amount. I'm looking for the best way to store and perform simple mathematical operations on these amounts. While i'm not doing any heavy lifting, i am performing some simple double to float conversions as shown below.  $$float = (float)\$GET['amount']$ ;  $$double = $float * 100$ ;  $\delta$  sdouble =  $\delta$  sdouble + 0.1; I'm worried that in the first double conversion, i may lose some of the precision. What is the best way to perform these kinds of conversions? Should i store the values in float first, then use some function to convert to double? Thanks A: Floating point values are represented as an approximation of a value, and you cannot guarantee that they will accurately represent a value up to an error of 0.5 ulps. There is a constant that you can check against to determine if you can trust the value, but you will never be able to really guarantee that your result will be accurate. If you can tolerate a maximum of 0.5 ulps of error, it is fine to convert to and from floating point types, or you can store the value as a decimal type, and then use Math to calculate values. Abstract We report the synthesis of κ-carrageenan (C6-3')alkyl esters (3a-3d) in good yield using a novel one-pot procedure consisting of the reaction of κ-carrageenan with 1-bromohexadecane and ethyl orthoformate in the presence of acetic acid under reflux conditions (200–230  $^{\circ}$ C) using MW irradiation. The synthesized esters were characterized by FTIR, ^1H NMR and mass spectroscopy."It's all about the adductor release," says Pindel. "Pushing the knee down

#### **System Requirements:**

Supported OS: Minimum Specifications Desktop PC OS: Windows 7 64-bit, Windows 8 64-bit, Windows 8 64-bit Processor: Intel Core 2 Duo E5200 3.2 GHz or AMD Phenom II X4 955 Memory: 2 GB RAM Graphics: 1GB or greater Network: Broadband Internet connection Hard Disk: 6 GB hard drive space Display: 1024 x 768 resolution or higher Sound: DirectX compatible sound card with minimum drivers Entertainment

- [https://waappitalk.com/upload/files/2022/06/j3Ba7ngrjEeVZuTJ5cc9\\_07\\_960b2ef4db76e82afba1dd53bdb13960\\_file.pdf](https://waappitalk.com/upload/files/2022/06/j3Ba7ngrjEeVZuTJ5cc9_07_960b2ef4db76e82afba1dd53bdb13960_file.pdf) [https://paulocristian.com/wp-content/uploads/2022/06/Send\\_SMS\\_Sidebar\\_Gadget.pdf](https://paulocristian.com/wp-content/uploads/2022/06/Send_SMS_Sidebar_Gadget.pdf)
- [https://www.dpfremovalnottingham.com/wp-content/uploads/2022/06/Mgosoft\\_PDF\\_Image\\_Converter\\_SDK.pdf](https://www.dpfremovalnottingham.com/wp-content/uploads/2022/06/Mgosoft_PDF_Image_Converter_SDK.pdf)
- [https://360.com.ng/upload/files/2022/06/UntPxoaiH3khcw7ip1Fb\\_07\\_28d9ad50c3aa8d0f784d335233325612\\_file.pdf](https://360.com.ng/upload/files/2022/06/UntPxoaiH3khcw7ip1Fb_07_28d9ad50c3aa8d0f784d335233325612_file.pdf) [https://www.tnrhcp.com/wp-content/uploads/2022/06/USB\\_Worm\\_Protection.pdf](https://www.tnrhcp.com/wp-content/uploads/2022/06/USB_Worm_Protection.pdf)
- <https://healthandfitnessconsultant.com/index.php/2022/06/07/work-time-calculator-free-download-updated-2022/>
- <http://mycryptojourney.blog/?p=20526>

<https://wakelet.com/wake/VunQIAd8ZbzotQAi0M-MD>

- [https://hundopi.se/wp-content/uploads/2022/06/Pidgin\\_GUIOps.pdf](https://hundopi.se/wp-content/uploads/2022/06/Pidgin_GUIOps.pdf)
- <https://drogueriaconfia.com/java-midi-player-crack-mac-win/>

<https://autocracymachinery.com/wingeom-crack-win-mac-2/>

<https://thecryptobee.com/tray-tools-2000-crack-free-download-win-mac/>

<https://freebetc.com/wp-content/uploads/gialili.pdf>

<https://bluefireflytravel.com/a-frosty-tree-crack-free/>

[https://asalidigitals.com/wp-content/uploads/2022/06/Sloc\\_Cloc\\_and\\_Code.pdf](https://asalidigitals.com/wp-content/uploads/2022/06/Sloc_Cloc_and_Code.pdf)

[https://rosehillwellness.com/wp-content/uploads/2022/06/Pidgin\\_ICB.pdf](https://rosehillwellness.com/wp-content/uploads/2022/06/Pidgin_ICB.pdf)

[https://firstlineafricajobs.com/wp-content/uploads/2022/06/BYclouder\\_Zip\\_Disk\\_Data\\_Recovery.pdf](https://firstlineafricajobs.com/wp-content/uploads/2022/06/BYclouder_Zip_Disk_Data_Recovery.pdf)

<https://marketstory360.com/news/10648/gcad3d-crack-free-download-pc-windows/>

[https://advancees.com/wp-content/uploads/2022/06/Remover\\_for\\_IWormTanatosA\\_B.pdf](https://advancees.com/wp-content/uploads/2022/06/Remover_for_IWormTanatosA_B.pdf)

<https://www.luxremodels.com/textcalc-crack-with-registration-code-download-updated/>